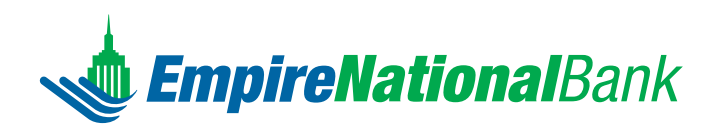

## **ELECTRONIC BANKING**

**TROJAN UPLOAT** 

**INFORMATIO** 

# **Positive Pay**

Enhance security and control over checks posted to your accounts.

**CR-15000** 

**OMPLETE** 

Press F1 to

Check fraud is one of the most common forms of fraud. If you haven't dealt with it directly, chances are that you will. It can be perpetrated by anyone – from skilled criminals to your own employees. And it can cost you more than just lost funds when you consider the time and expense it takes to research and recover fraudulently presented checks. That's why it is imperative to have safeguards in place that protect you against check fraud loss.

Our Positive Pay service will help identify potential fraudulent items immediately and enable you to view images of checks with changed or duplicate check numbers, amount or even payees. You may be able to immediately identify that fraud is taking place instead of finding out during the account reconciliation stage which could be thirty or more days later.

#### HOW IT WORKS

As you issue checks, simply send us a file that contains check numbers, amounts and payee names through Cash Management Online. You can also enter this information directly into our Cash Management Online service if you have a low volume of checks, want to void a check, or update a manually prepared check – even if it's replacing one already issued.

We compare the check issued data to checks being presented for payment against your account. If there are any exceptions, you are notified by 9:30 a.m. Eastern Time each business day via email. This allows you to go online and view the exception items so you can make a pay or no pay decision.

### MOBILE POSITIVE PAY APPROVALS

On the go? Download our mobile app and use it to approve actions initiated in Cash Management Online:

- Approval of decisions
- Approval of issues

PAYER

You can also view check images of exceptions.

#### KEY FEATURES AND BENEFITS

- Ability to make online pay or return decisions on checks that are not identified in your issued-checks file
- Helps prevent operating losses and time-consuming fraudulent check handling, research and reconcilement

#### 631.348.4444 • empirenb.com

Want to learn more? Contact the Electronic Banking Department or your relationship manager<br>for more details on how to get started.